## Benjamin Hummel

Completed Completed Completed Completed Completed Completed Completed Complete Complete Complete Complete Comp

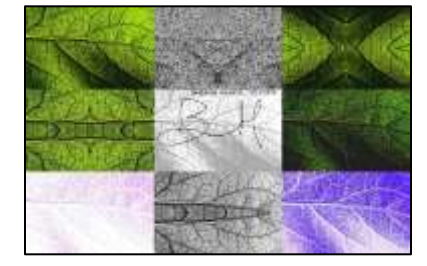

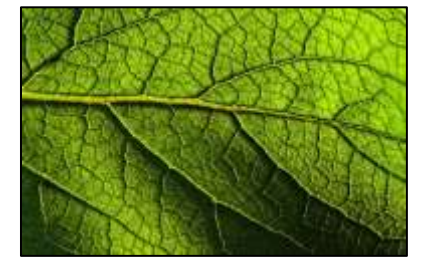

```
def main():
```

```
 #first thing I do is set the media path to have the right location of my images
 pic = setMediaPath()
 #this section of code gets my signature properly formatted and scaled down, 
 # and even rotated for display.
 sig = getMediaPath("newSignature.jpg")
 sig = makePicture(sig)
sig = scaleDown(sig, 2.5)new = makeEmptyPicture(int(getWidth(sig)*3), int(getHeight(sig)*3))
sig = rotateRight(sign, new) #This leaf image is available under the creative commons license
 pic = getMediaPath("leaf.jpg")
#And right here is where all the pictures are made, and edited
 pic1 = makePicture(pic)
pic1 = scaleDown(pic1, 5) pic = makePicture(pic)
 pic = scaleDown(pic, 5) 
 pic2 = mirrorBotTop(mirrorRightToLeft(pic))
 pic = getMediaPath("leaf.jpg")
 pic = makePicture(pic)
 pic = scaleDown(pic, 5)
 pic3 = mirrorHorizontal(grayScale(pic))
 pic = getMediaPath("leaf.jpg")
 pic = makePicture(pic)
 pic = scaleDown(pic, 5)
pic4 = negative(pic) pic = getMediaPath("leaf.jpg")
 pic = makePicture(pic)
 pic = scaleDown(pic, 5)
 pic5 = negative(lighten(sepiaTint(mirrorVertical(edgeDetect(pic)))))
 pic = getMediaPath("leaf.jpg")
 pic = makePicture(pic)
 pic = scaleDown(pic, 5)
 pic6 = posterize(mirrorVertical(mirrorHorizontal(pic)))
 pic = getMediaPath("leaf.jpg")
 pic = makePicture(pic)
 pic = scaleDown(pic, 5)
 pic7 = lighten(lighten(posterize(negative(pic))))
 pic = getMediaPath("leaf.jpg")
 pic = makePicture(pic)
 pic = scaleDown(pic, 5)
```

```
 pic8 = posterize(darken(pic))
  pic = getMediaPath("leaf.jpg")
  pic = makePicture(pic)
  pic = scaleDown(pic, 5)
  pic9 = lighten(posterize(lighten(grayPosterize(pic))))
   #this line assigns a canvas that is an exact 3x3 square my images can fit in
  canvas = makeEmptyPicture(int(getWidth(pic) *3), int(getHeight(pic) *3), green)
   #this is where the images are placed
   copy(pic1, canvas, 0, 0)
   copy(pic2, canvas, (getWidth(pic) *2), 0)
   copy(pic3,canvas, getWidth(pic), (getHeight(pic)*2))
   copy(pic4,canvas, (getWidth(pic) *2), (getHeight(pic)*2))
   copy(pic5, canvas, getWidth(pic), 0)
   copy(pic6, canvas, 0, getHeight(pic))
   copy(pic7,canvas, 0, (getHeight(pic)*2))
  copy(pic8,canvas, (qetWidth(pic) * 2), qetHeight(pic))
   copy(pic9,canvas, getWidth(pic), getHeight(pic))
   #adding my signature
  chromaSig(sig, canvas, int(getWidth(pic)), int(getHeight(pic)))
   #adding the comment
   canvas = addComment(canvas)
   #finally saving and showing the picture
  explore(canvas)
  writePictureTo(canvas, "Fin.jpg")
#everything else below is a function used to manipulate pictures in some way
def addComment(picture):
 str = "Benjamin Hummel, 10/22/2021"
   addText(picture, 330, 175, str, black)
  return picture
def lighten(pic):
    for i in getPixels(pic):
    r = qetGreen(i)q = qetBlue(i)b = getRed(i)r = r + 75b = b + 75q = q + 75setGreen(i,r)
     setRed(i,b)
     setBlue(i,q)
    return pic 
def darken(pic):
    for i in getPixels(pic):
    r = getGreen(i)q = qetBlue(i)b = getRed(i)r = r - 75b = b - 75g = g - 75
```

```
setGreen(i,r)
      setRed(i,b)
     setBlue(i,q)
    return pic 
def negative(pic):
    for i in getPixels(pic):
    r = getGreen(i)g = getBlue(i)b = getRed(i)r = 255 - rb = 255 - bq = 255 - qsetGreen(i,r)
    setRed(i,b)
    setBlue(i,g)
    return pic 
def grayScale(pic):
    for i in getPixels(pic):
     g = getGreen(i)
    b = getBlue(i)r = getRed(i)if q > r and q > b:
     x = gelif r > g and r > b:
     x = r else: 
     x = bsetGreen(i,x)
    setRed(i,x)
    setBlue(i,x)
    return pic 
def grayScaleNew(pic):
   for i in getPixels(pic):
    r = \text{qetRed}(i) * 0.299g = getGreen(i) * 0.587b = getBlue(i) * 0.114luminance = r+q+bsetColor(i,makeColor(luminance,luminance,luminance))
def sepiaTint(pic):
   grayScaleNew(pic)
   for i in getPixels(pic):
    r = \text{qetRed}(i)b = getBlue(i)if (r < 63):
      r = r * 1.1b = b * 0.9if (r > 62 and r < 192):
      r = r*1.15b = b*0.85 if (r > 191):
      r = r*1.08
```

```
if (r > 255):
       r = 255b = b*0.93setBlue(i, b)
    setRed(i,r)
   return pic 
def mirrorVertical(pic):
 mirrorPoint = qetWidth(pic)/2width = getWidth(pic) for y in range(0,getHeight(pic)):
     for x in range(0,mirrorPoint):
      leftpixel = getpixel(pic, x, y)rightPixel = getPixel(pic, width -x -1, y) color = getColor(leftPixel)
       setColor(rightPixel, color)
  return pic
def mirrorRightToLeft(pic):
 mirrorPoint = getWidth(pic)/2width = getWidth(pic) for y in range(0,getHeight(pic)):
     for x in range(0,mirrorPoint):
      leftpixel = getpixel(pic, x, y)rightPixel = getPixel(pic, width -x -1, y) color = getColor(rightPixel)
       setColor(leftPixel, color)
   return pic 
def mirrorHorizontal(pic):
 mirrorPoint = qetHeight(pic) /2
 height = getHeight(pic) for x in range(0,getWidth(pic)):
     for y in range(0,mirrorPoint):
      toppixel = getpixel(pic, x, y)bottomPixel = qetPixel(pic, x, height - y - 1)
       color = getColor(topPixel)
      setColor(bottomPixel, color)
   return pic 
def mirrorBotTop(pic):
 mirrorPoint = getHeight(pic) /2
 height = getHeight(pic) for x in range(0,getWidth(pic)):
     for y in range(0,mirrorPoint):
      topPixel = getPixel(pic, x, y)bottomPixel = getPixel(pic, x, height - y - 1) color = getColor(bottomPixel)
      setColor(topPixel,color)
   return pic 
def rotateRight(pic, canvas):
 targetX = 0 width = getWidth(pic)
 height = getHeight(pic) for sourceX in range(0,getWidth(pic)):
    targetY = 0 for sourceY in range(0,getHeight(pic)):
       color = getColor(getPixel(pic,sourceX,sourceY))
      setColor(getPixel(canvas, width - targetY -1, targetX), color)
```

```
targetY = targetY + 1targetX = targetX + 1 return pic
def scale(src, canvas, factor):
   sourceX = 0
   for targetX in range(0, int(getWidth(src) * factor)):
    sourceY = 0 for targetY in range(0, int(getHeight(src) * factor)):
       color = getColor(getPixel(src, int(sourceX), int(sourceY)))
      setColor(getPixel(canvas, targetX, targetY), color)
      sourceY = sourceY + 1.0 / factorsourceX = sourceX + 1.0 / factor
def scaleUp(pic, factor):
   canvas = makeEmptyPicture(int(getWidth(pic)*factor), int(getHeight(pic)*factor))
   scale(pic, canvas, factor)
   return canvas
def scaleDown(pic, factor):
   canvas = makeEmptyPicture(int(getWidth(pic) / factor), int(getHeight(pic)/factor))
   scale(pic, canvas, 1.0 / factor)
  return canvas
def posterize(pic):
   for i in getPixels(pic):
    r = \text{qetRed}(i)b = qetBlue(i)q = qetGreen(i)if (r < 64):
      setRed(i,31)
    if(r > 63 and r < 128):
       setRed(i,95)
    if(r > 127 and r < 192):
       setRed(i,159)
    if(r > 191 and r < 256):
       setRed(i,223)
    if(q < 64):
       setGreen(i,31)
    if(q > 63 and q < 128):
       setGreen(i,95)
    if (g > 127 and g < 192):
      setGreen(i,159)
    if(g > 191 and g < 256):
       setGreen(i,223)
    if (b < 64):
      setBlue(i,31)
    if (b > 63 and b < 128):
       setBlue(i,95)
    if (b > 127 and b < 192):
```

```
 setBlue(i,159)
    if (b > 191 and b < 256):
       setBlue(i,223)
   return pic 
def grayPosterize(pic):
   for i in getPixels(pic):
    r = getRed(i)b = qetBlue(i) g = getGreen(i)
    luminance = (r+q+b)/3 if luminance < 64:
       setColor(i,black)
     if luminance >= 64:
       setColor(i,white)
   return pic 
def luminance(pixel):
  r = qetRed(pixel)
 b = getBlue(pixel) g = getGreen(pixel)
  return (r+b+g)/3
def edgeDetect(pic):
   for i in getPixels(pic):
    x = \text{getX}(i)y = qetY(i)if y < qetHeight(pic)-1 and x < qetWidth(pic)-1:
      botrt = qetpixel(pic, x+1, y+1)thislum = luminance(i)brlum = luminance(botrt)
       if abs(brlum-thislum) > 10:
         setColor(i,black)
       if abs(brlum-thislum) <= 10:
        setColor(i, white)
   return pic
def copy(pic, target, targX, targY):
  targetX = target for sourceX in range(0,getWidth(pic)):
    targetY = target for sourceY in range(0,getHeight(pic)):
       px=getPixel(pic,sourceX,sourceY)
      tx=getPixel(target,targetX,targetY)
      setColor(tx, getColor(px))
      targetY = targetY + 1targetX = targetX + 1def chromaSig(source, target, targetX, targetY):
   for x in range(0,getWidth(source)):
     for y in range(0,getHeight(source)):
      px = getFixed(source, x, y)color = getColor(px)targ = getPixel(target, x + targetX, y + targetY)
       if distance (black, color) < 200:
         setColor(targ, black)
```